# Jazyky pre Dátovú Analytiku (JDA)

Prednáška č.1

#### Predmet JDA

- Cieľ: Naučiť sa základy najpoužívanejších jazykov pre analýzu dát R a Python – pre potreby ďalších predmetov počas štúdia / záverečných prác
- Rozsah:
	- cca 1h Pred. (v 2h blokoch, 3 x R + 2 x Python + 1 x ukážky použitia)
	- 2h Cvič.
- Podmienky absolvovania:
	- Absolvovanie cvičení podľa pokynov cvičiacich
	- Klasifikovaný zápočet (100 bodov)
		- Celkové hodnotenie pozostáva z 2 písomiek zameraných na riešenie úloh v jazykoch R (50b) a Python (50b).
		- Študent prospeje a úspešne získa klasifikovaný zápočet, keď splní podmienku získať min. 25b z 50b v každej časti (R aj Python) a celkovo min. 51 bodov zo 100.
- Aktuálne dokumenty k predmetu, e-learning prostredie
	- MS Teams tím JDA2023
	- Stránka k Pr/Cv http://people.tuke.sk/viera.maslej.kresnakova/JDA/

### R

- R štatistický softvér + jazyk https://www.r-project.org/
- Je voľne dostupný open-source / free
- Má širokú / komplexnú paletu balíkov
- Poskytuje všetko pre dátovú analytiku
	- Prístup k dátam
	- Čistenie a transformácie dát
	- Analýzy
	- Reportovanie a vizualizácie
- Vývojové prostredie Rstudio http://www.rstudio.com/
- Veľmi aktívna komunita vývojárov a používateľov
- Patrí medzi najpoužívanejšie nástroje pre prácu s dátami
	- Vrátane mnohých firiem majúcich vlastný softvér

#### Klasické rozhranie R

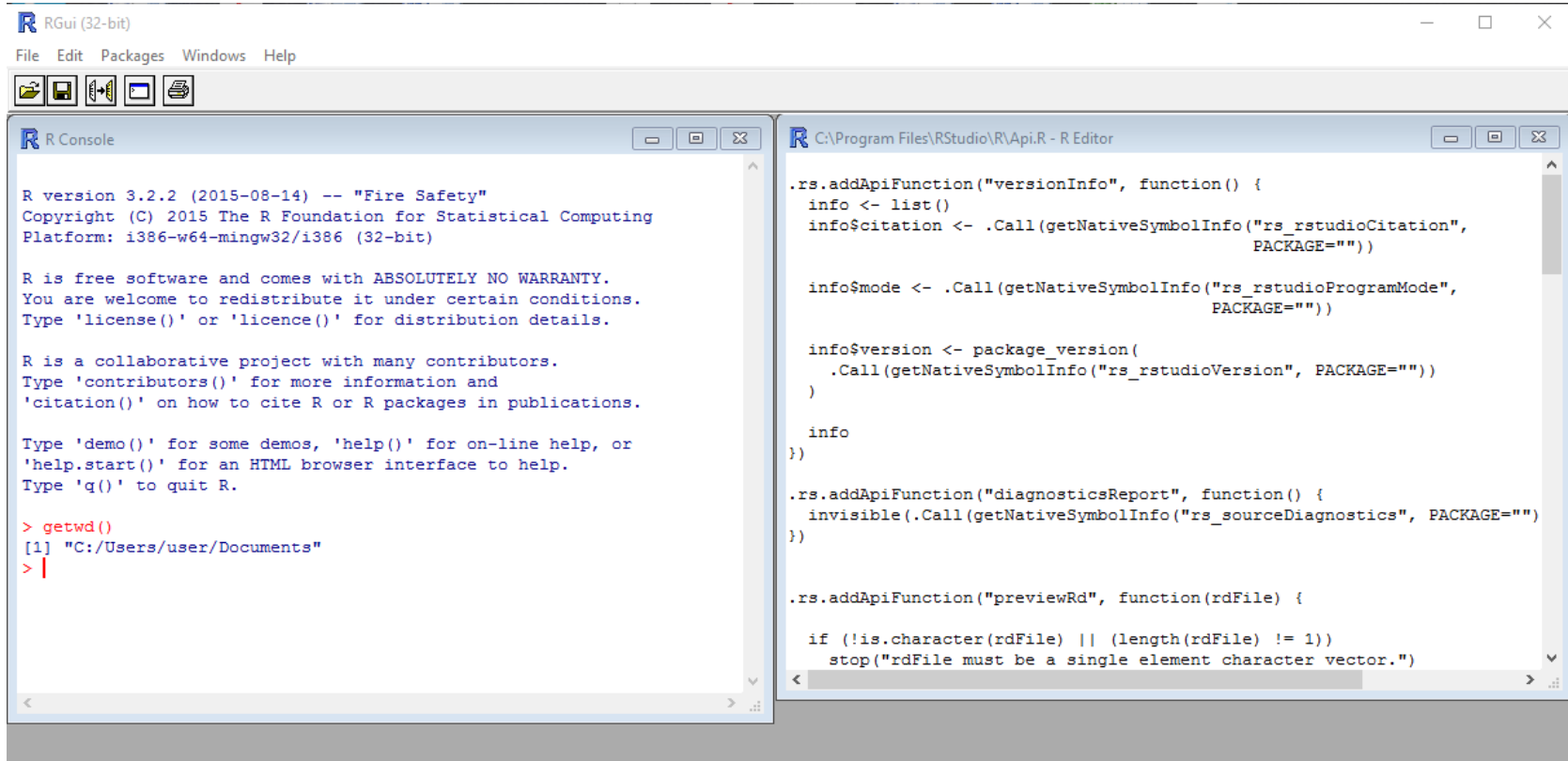

≺

#### R Studio

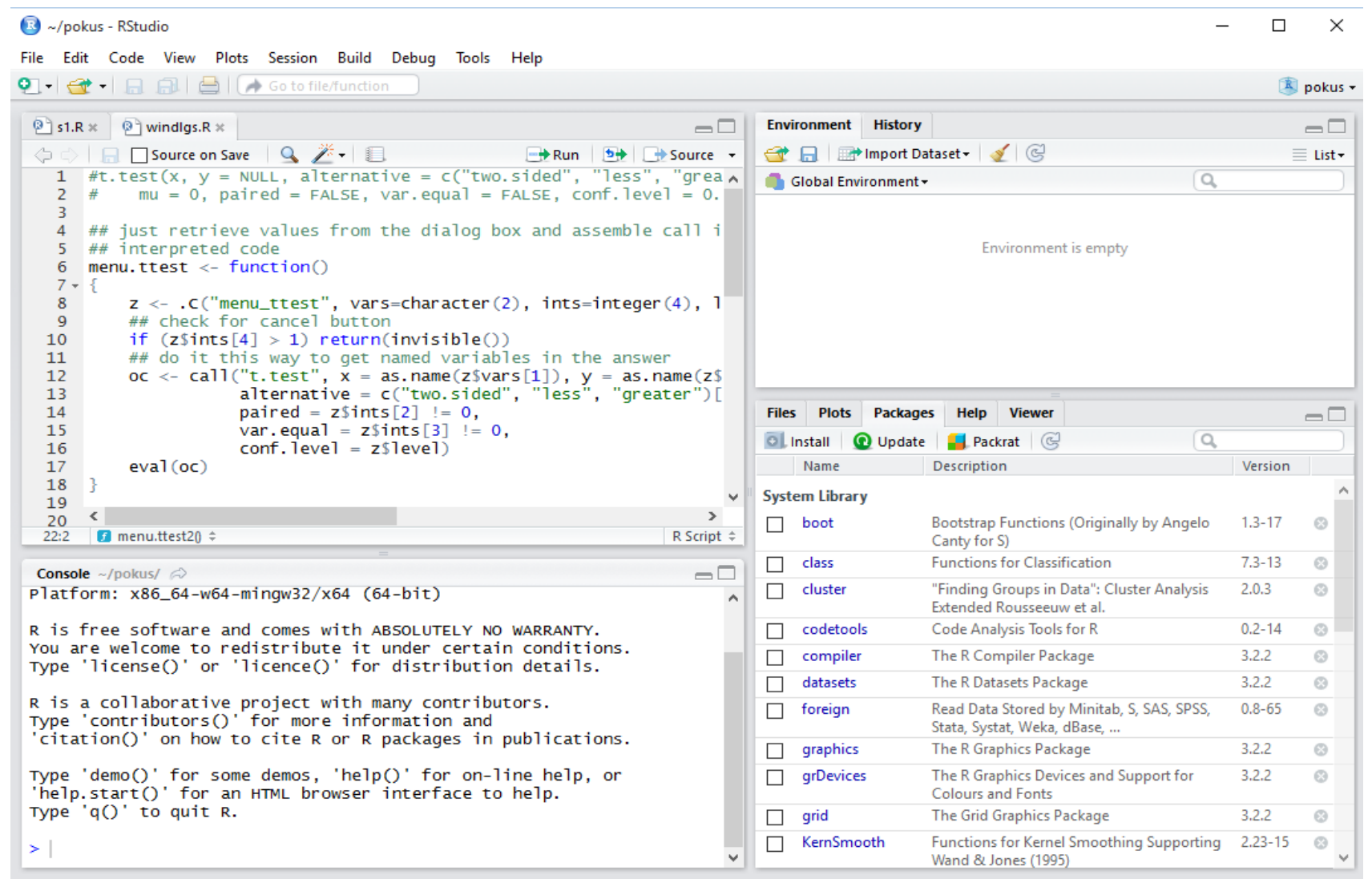

#### R v Jupyter notebook-u

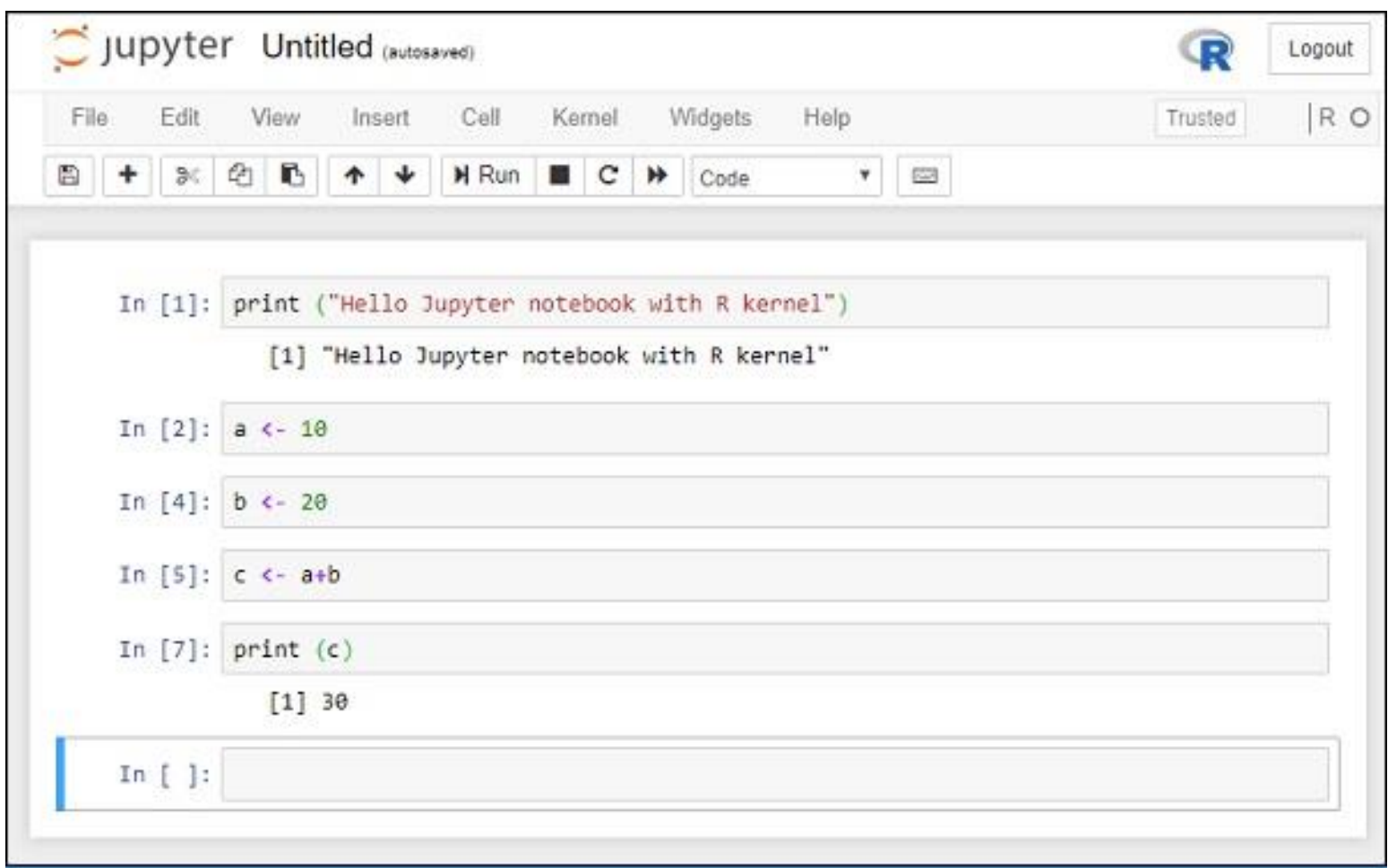

### R console – evaluácia a výpis

- Konzola (console)
	- Po zápise výrazu (expression) + ENTER sa tento vyhodnotí a vráti sa výsledok (ak existuje návratová hodnota – napr. tlač hodnôt premennej) => EVALUÁCIA
- Niekoľko základných prvkov a vlastností
	- Priradzovací operátor: <- alebo = napr. x = 3
	- Explicitný výpis: print(x) ..... vypíše [1] 8
	- Implicitný výpis: x ..... aj toto vypíše [1] 8
	- Komentár: # toto je komentár
	- $-$  Reťazec: vždy v "" ..... msg = "hello"
	- **R rozlišuje veľké a malé písmená (je case-sensitive) !**

# Atomické dátové typy (triedy) v R

- R má 5 základných (atomických) tried objektov:
	- Reťazec (**character**) ..... "hello"
	- Reálna/numerická hodnota (**numeric**) ..... 7.58
	- Celočíselná hodnota (**integer**) ...... 3
	- Logická hodnota (**logical**) ..... TRUE alebo FALSE
	- Komplexné číslo (**complex**) ..... 1 + 2i

## Vektory

- Najzákladnejší objekt v R je vektor (**vector**)
	- Vektor môže obsahovať iba objekty rovnakej triedy
	- Vytvorenie vektora často cez funkciu c() ... napr. v = c(2.5,1.2,0.8) vytvorí vektor **v** dĺžky 3 typu numeric, t.j. implicitný výpis **v** dá ….

[1] 2.5 1.2 0.8

- Prístup k i-tému prvku vektora x je pomocou x[i]
	- napr.  $v[3]$  vráti  $[1]$  0.8
	- Možeme vybrať aj viac prvkov vektora a vrátiť tak jeho podčasť, napr. v[c(1,3)] vráti prvý a tretí prvok: [1] 2.5 0.8
- Špeciálny operátor na vytvorenie vektora celých čísel od **m** po **n**

**m:n** .... napr. ak chcem vektor celých čísel od 7 do 9, potom 7:9 vytvorí vektor  $\begin{bmatrix} 1 \end{bmatrix}$  7 8 9 JDA - Prednáška 1 9

# Vektory (2)

• Na vytváranie vektorov sa najčastejšie používa c() funkcia – výsledný vektor je však vždy určitej atomickej triedy, zistiť triedu môžeme pomocou funkcie class()

 $>$  v1 = c(1.2, 0.7) # numerický vektor

> v2 = c(TRUE, FALSE) # vektor logických hodnôt

> v3 = c(T, F, T) # vektor logických hodnôt

 $> v4 = c("y", "w", "z")$  # vektor znakov

> v5 = c(2,5,3) # celočíselný vektor

 $> v6 = c(1+3i, 2+2i)$  # komplexný vektor

• Pri pomiešaní typov dôjde k implicitnej korekcii na jeden z typov

> y1 <- c(2.5, "ahd") # výsledok – vektor znakov

- > y2 <- c(TRUE, 7) # výsledok numerický vektor
- > y3 <- c("a", TRUE) # výsledok vektor znakov

**Zistenie triedy objektu v R cez class:**  $>$  class(v1) [1] "numeric"  $>$  class(v6) [1] "complex"

#### Explicitná korekcia (úprava typu) vektora

- Objekty môžeme aj explicitne " opraviť " (v podstate pretypovať) z jednej triedy na inú pomocou *as*.\* funkcií (ak sú k dispozícii)
	- $> x < -0.4$  $>$  class(x) [1] "integer" > as.numeric(x) [1] 0 1 2 3 4 > as.logical(x) [1] FALSE TRUE TRUE TRUE TRUE > as.character(x) [1] "0" "1" "2" "3" "4"
- Existujú však prípady nelogických (nezmyselných resp. neurčených) výsledkov => výsledkom môžu byť NA hodnoty (Not Available)

```
> x < -c("a", "b", "c")> as.numeric(x)
[1] NA NA NA
Warning message:
```
NAs introduced by coercion

### Zoznam ako objekt v R

- Zoznam (**list**) je špeciálny prípad vektoru, ktorý môže obsahovať objekty rôznych tried, a to napríklad:
	- Prvky atomických tried
	- Vektory
	- Ďalší zoznam (čiže v podstate podzoznam – to umožňuje vytvárať štruktúrovanú hierarchiu prvkov)
	- Dátovú tabuľku (viď. neskôr dataframe)
- Príklad zoznam obsahujúci rôzne atomické prvky, vektor, ďalší zoznam (podzoznam)

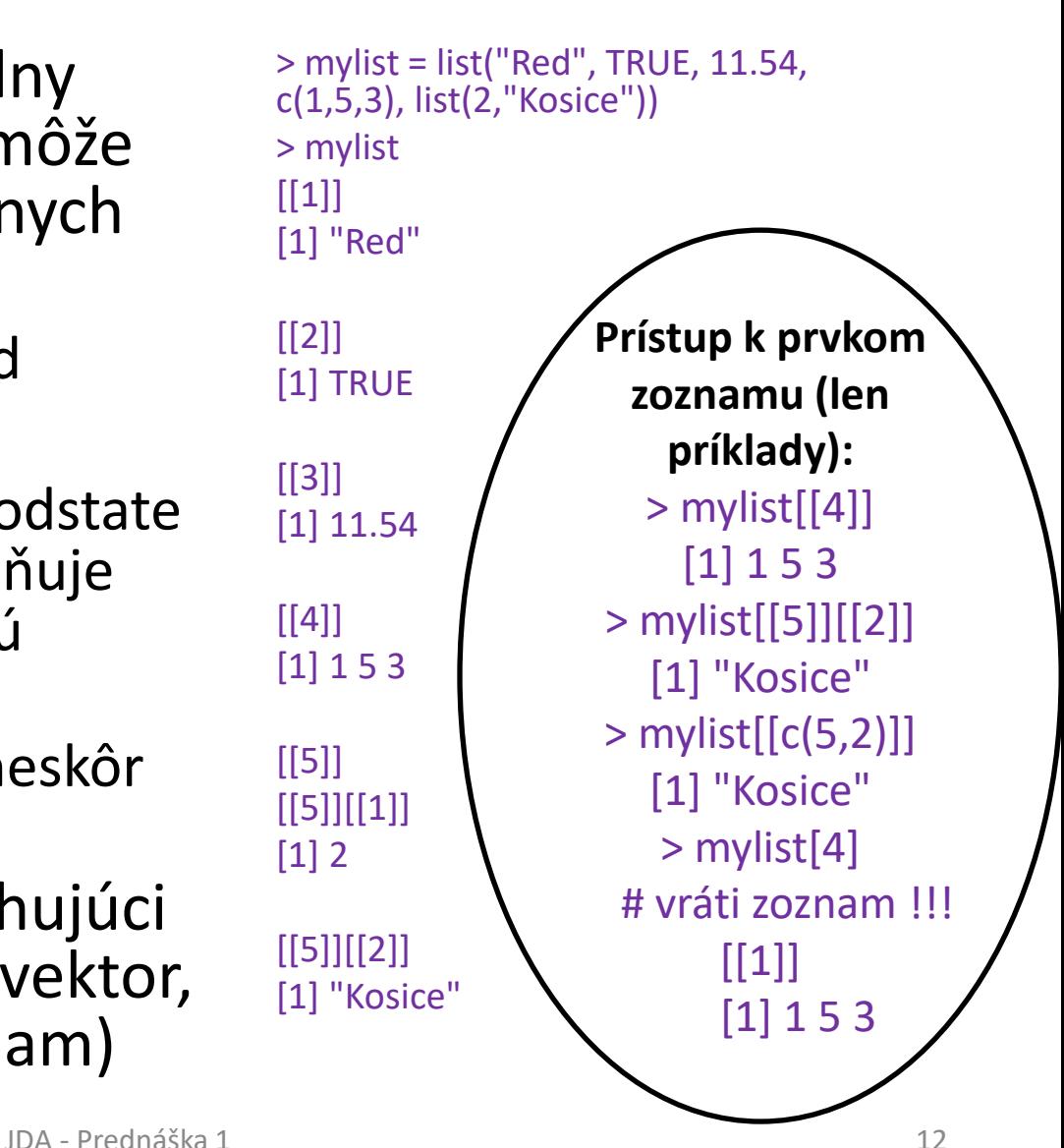

# Atribúty dátových objektov

- R objekty môžu mať atribúty
	- Názvy elementov, dimenzií, riadkov, stĺpcov v rámci objektu (names, dimnames, row.names, ...)
		- Príklad:  $> z = list(a = 1, b = "c", c = 1:3)$

> names(z) [1] "a" "b" "c"

- Dimenzie (dimensions ...... dôležité napr. pre matice)
- Trieda (class)
- Dĺžka/veľkosť (length)
- ... [ďalšie atribúty a metadáta objektov]
- Všetky atribúty objektu môžu byť vypísané aj pomocou funkcie *attributes()*

### **Matice**

- Matice v R sú objekty *vector* s definovaným *dimension* atribútom integer vektor dĺžky 2 (s hodnotami *nrow* a *ncol*)
- Matice je možné vytvoriť rôznymi spôsobmi, napríklad:
	- Cez *matrix()* funkciu vložením vektora hodnôt a pridaním dimenzií matice
	- Pridaním dimenzií priamo k existujúcemu vektoru cez *dim()*
	- Spojením vektorov rovnakej dĺžky do matice ako jej stĺpcov alebo riadkov (stĺpcové alebo riadkové priradenie, tzv. binding) – funkcie cbind() a rbind(), pre spojenie vektorov po stĺpcoch resp. riadkoch (column-binding resp. rowbinding)
- Matica sa hodnotami vektora štandardne vypĺňa po stĺpcoch
	- ak chceme vyplnenie po riadkoch, môžem použiť argument funkcie matrix *byrow=TRUE*

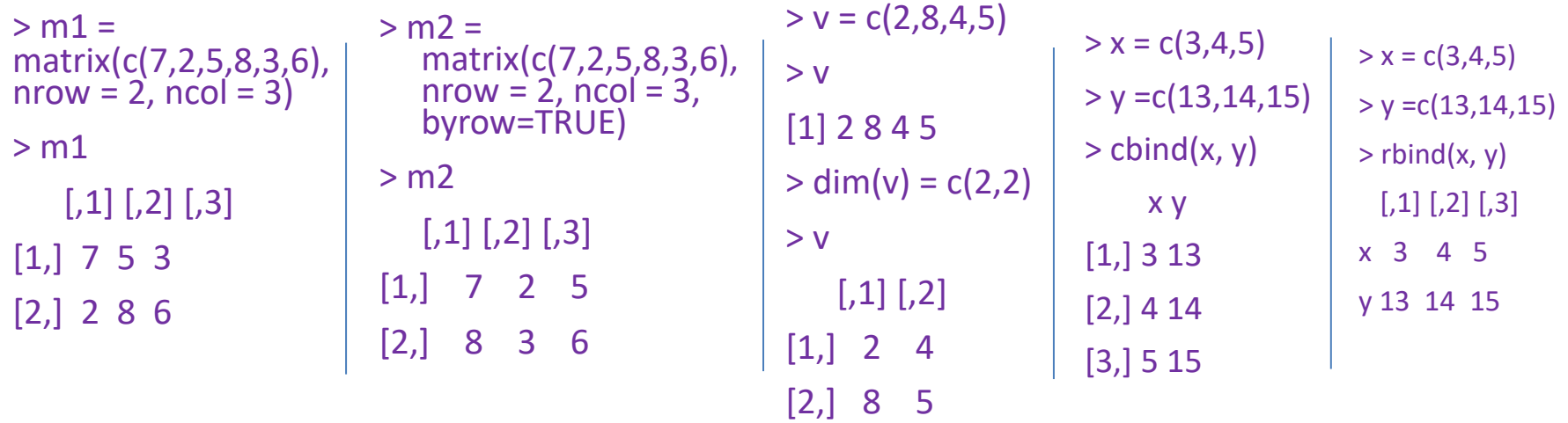

# Matice (2)

- Prístup k hodnotám matice
	- Konkrétny prvok matice M, riadok i stĺpec j ... M[i,j]
	- Získanie celého i-tého riadku ... M[i,]
	- Získanie celého j-tého stĺpca ... M[,j]
- Je možné pomenovať riadky a stĺpce matice – pomenovania sa ukladajú do atribútu *dimnames* ako zoznam dvoch vektorov s názvami jednotlivých riadkov resp. stĺpcov
	- Praktické funkcie pre zistenie a nastavenie názvov stĺpcov alebo riadkov sú colnames() resp. rownames()

```
> M = c(2,8,4,5); dim(M) = c(2,2)
```

```
> M
```

```
[,1] [,2]
```

```
[1, 2, 4]
```

```
[2,] 8 5
```
> M[1,2] # vyber konkretneho prvku M

 $[1] 4$ 

```
> M[1,] # vyber prveho riadku M
```

```
[1] 2 4
```

```
> M[,2] # vyber druheho stlpca M
```

```
[1] 4 5
```

```
> colnames(M) = c("Prvy","Druhy")
```

```
> M
```
Prvy Druhy

- $[1, 2, 4]$
- [2,] 8 5

# Vektorové (maticové) operácie

Mnoho operácií v R je riešených vektorovo (maticovo) => zlepšuje sa tak efektívnosť a čitateľnosť kódu

```
> x < -1:4; y < -6:9> x + y[1] 7 9 11 13
> x > 2[1] FALSE FALSE TRUE TRUE
> x >= 2[1] FALSE TRUE TRUE TRUE
> y == 8[1] FALSE FALSE TRUE FALSE
> x * y[1] 6 14 24 36
> x / y[1] 0.1666667 0.2857143 0.3750000 
  0.4444444
                                       > M = matrix(1:4, 2, 2)
                                       > N = matrix(c(10,5,5,1), 2, 2)
                                       > M
                                           [,1] [,2]
                                        [1, 1 3][2, 2, 4]> N
                                           [,1] [,2]
                                       [1, 10 \ 5[2,] 5 1
                                       > M * N # násobenie po elementoch
                                           [.1] [.2][1,] 10 15
                                       [2, 10 \ 4]> M %*% N # skutočné násobenie matíc
                                           [0.1] [0.2][1,] 25 8[2,] 40 14
```
# Faktory

- Faktor (*factor*) sa používa pre reprezentáciu kategoriálnych (diskrétnych) atribútov
	- Pre vytvorenie sa používa funkcia *factor*
	- Môže byť neusporiadaný (nominálny atribút) alebo usporiadaný (ordinálny atribút, nastavenie pomocou *ordered=TRUE* pri použití funkcie *factor*)
	- Je to obdoba integer vektora, kde každá hodnota môže mať popis (názov, reprezentujúci úroveň = level), vnútorná reprezentácia je práve integer vector
	- Použitie faktorov s popismi namiesto integer zlepšuje pochopiteľnosť dát
	- Poradie hodnotových úrovní (levels) môžeme zmeniť (hlavne pri ordered)

 $> x = factor(c("ford", "bmw", "ford", "bmw", "bmw")$ 

```
> x[1] ford bmw ford bmw bmw
Levels: bmw ford
> table(x)
bmw ford
     3 2 
> unclass(x)
   [1] 2 1 2 1 1 
> attr(,"levels") 
[1] "bmw" "ford"
> x = factor(c("ford", "bmw", "ford", "bmw", "bmw"), 
   levels = \dot{c}("ford", "bmw"))
```

```
> x
```

```
[1] ford bmw ford bmw bmw 
Levels: ford bmw
```
### Dátum a čas

- V R je vytvorená špeciálna reprezentácia dátumov a časov
	- Dátumy sú reprezentované ako trieda Date interne ako počet dní od 1.1.1970 (1970-01-01), môžu byť prevádzané z reťazca cez as.Date()
	- Presný čas je reprezentovaný cez POSIXct (kalendárový čas ako počet sekúnd od 1.1.1970, integer, ct = calendar time) alebo POSIXlt triedy (lt = local time, uchováva rôzne užitočné informácie ako prvky vektora)
	- $> x = Sys.Date()$   $> y = Sys.time()$ [1] "2018-09-20" "2018-09-20 21:38:08 CEST"
- Reťazce znakov môžu byť upravené na Date/Time triedy pomocou funkcie *strptime()* alebo cez funkcie *as.Date()*, *as.POSIXlt*, *as.POSIXct*
- Vďaka reprezentácii je možné s nimi robiť porovnania a jednoduché numerické a štatistické operácie
- Formát zobrazenia a mnoho ďalších aspektov je možné meniť, existujú viaceré balíky pre uľahčenie práce s dátumami a časom ako *lubridate*, *chron*, ....
- Viac info web tutoriály, dokumentácie, atď. napr. pdf na webe: http://biostat.mc.vanderbilt.edu/wiki/pub/Main/ColeBeck/datestimes.pdf

# Chýbajúce a nedefinované hodnoty

- Chýbajúce hodnoty sú označené NA (Not Available)
- NaN (Not A Number) sa používa pre nedefinované (matematické) výsledky operácií
	- Napr. 0 / 0 dáva NaN hodnotu
- Funkcia is.na() sa používa na testovanie či ide o NA hodnotu
- Funkcia is.nan() sa používa na testovanie či ide o NaN hodnotu
- Hodnoty NA takisto majú svoju triedu existuje integer NA, character NA, atď.
- NaN hodnota je zároveň NA hodnota opačne to neplatí

 $> x <$  - c(1, NaN, NA)  $>$  is.na(x) [1] FALSE TRUE TRUE  $>$  is.nan(x) [1] FALSE TRUE FALSE

## Dátové rámce (Data Frames)

- Používajú sa na ukladanie tabuľkových dát, pričom
	- Sú reprezentované špeciálnym typom zoznamu, kde každý element má rovnakú dĺžku
	- Každý element zoznamu je vlastne stĺpec a dĺžka je počet riadkov, pričom každý stĺpec môže byť inej triedy
	- Majú špeciálny atribút row.names pre názvy riadkov, default hodnota je číslo riadku pri vytvorení
	- Z pohľadu dátovej analytiky, riadok reprezentuje objekt = inštanciu = príklad, stĺpec reprezentuje atribút
	- DataFrame môžeme vytvoriť pomocou funkcie *data.frame*, pričom stĺpce (atribúty) sú vložené priamo ako argumenty
	- S existujúcich súborov sa načítavajú dáta do dátových rámcov volaním *read* funkcií, napr. *read.table*, *read.csv*, ...
	- Počet riadkov resp. stĺpcov je možné získať napríklad pomocou funkcií *nrow* a *ncol*
- $> df = data-frame(a1= 1:4, a2 = c(0.2,$ 0.7, 1.5, 2.2))
- > df

a1 a2

1 1 0.2

- 2 2 0.7
- 3 3 1.5
- 4 4 2.2
- > row.names(df) [1] "1" "2" "3" "4"
- > nrow(df)
- $\lceil 1 \rceil$  4
- $>$  ncol(df)
- [1] 2
- $> df[4,2]$
- [1] 2.2
- $> df[2, "a2" ]$

# Názvy objektov

- Objekty v R je možné pomenovať, čo umožňuje lepšie pochopenie dátových objektov a zvyšuje čitateľnosť kódu
- Pomenovať môžeme hodnoty vektorov, zoznamov alebo matíc

```
> x = 1:2> names(x) = c("a1", "a2")
> xa1 a2
 1 2
> m = matrix(1:4, nrow = 2, ncol = 2)
> dimnames(m) = list(c("a", "b"), c("c", "d"))
> m
 c d
a 1 3
b 24 JDA - Prednáška 1 21
                                 > x = list(a = 1, b = 2, c = 3)> x\mathsf{S}a[1] 1
                                 $b
                                 [1] 2
                                 \zetac
                                 [1] 3
```
# Štruktúrovanie programu v R

- Beh programu v R je možné kontrolovať pomocou nasledujúcich štruktúr :
	- $-$  **if, else**: testovacia podmienka if(x > 3) {y = 10} else {y = 0}
	- **for**: cyklus fixného počtu opakovaní for(i in 1:10) {print(i)}
	- **while**: cyklus bežiaci kým je platná podmienka (ako while v C)
	- **repeat**: spúšťa nekonečný cyklus !!!! (while bez podmienky)
	- **break**: ukončuje beh cyklu (ako break v C)
	- **next**: preskočí interakciu v cykle (ako continue v C)
	- **return**: výstup funkcie
- Veľmi často sa však kvôli efektívnosti a vektorizácii namiesto kontrolných štruktúr používajú funkcie realizujúce rovnakú požadovanú činnosť, napríklad:
	- Funkcie pre spracovanie cyklov, tzv.\*apply funkcie = cyklické funkcie
	- Rozhodovacie funkcie príkladom je *ifelse* funkcia realizujúca if/else kontrolnú štruktúru, ktorá navyše ľahko umožní aj vektorové spracovanie
		- napr. ak chceme realizovať rôzne operácie pre prvky vektora podľa zvolenej podmienky povedzme že pre prvky vektora *x* ktoré sú > 0 chceme realizovať násobenie \*2 a pre ostatné  $*_{4}$

 $> x = c(1,-3,2,4,-1)$  $>$  ifelse(x  $>$  0, 2<sup>\*</sup>x, 4<sup>\*</sup>x)  $[1]$  2 -12 4 8 -4

### Funkcie

- Funkcie sa tvoria pomocou direktívy *function()* a sú takisto objektmi jazyka R (trieda *function*)
- Zavádzajú sa priamo vložením do konzoly alebo načítaním zo súboru (zvyčajne **.R** súboru) cez *source()*
- Pre funkcie v R platí:
	- Môžu byť odovzdávané ako argumenty ďalším funkciám
	- Funkcie môžu byť vnorené, môžete definovať funkciu vo vnútri inej funkcie
	- Návratová hodnota je posledný výraz v tele funkcie, ktorý je vyhodnotený
- Pomenované argumenty funkcie môžu mať definovanú "default" hodnotu (viď. druhý argument v príklade) – tá sa použije ak neuvedieme argument pri volaní

nasobenie = function(a, b=2) { a\*b

 $\left\{\right\}$  JDA - Prednáška 1  $\left[1\right]10$  23 > nasobenie(4,5) [1] 20 > nasobenie(5) [1] 10

## Spárovanie argumentov funkcie

- Argumenty volania funkcie môžu byť spárované s definíciou **pozične** alebo cez **pomenovanie**
	- Použitie pomenovania argumentu je užitočné najmä pri funkciách s veľkým počtom argumentov, kde je problém si pamätať pozíciu argumentu
	- Je možné ich miešať t.j. použiť pozičné volanie alebo s pomenovaním, alebo dokonca kombinovať obidve v jednom volaní
	- Argumenty môžu byť aj čiastočne spárované, pričom poradie priorít je (1) exaktné spárovanie pomenovaním (1), čiastočné spárovanie pomenovaním (2) a pozičné (3)
- Príklad ekvivalentných volaní funkcie sd(), ktorá má definované argumenty (x, na.rm = FALSE), pričom vstupné dáta sú mydata
	- > sd(mydata)
	- $> sd(x = mydata)$
	- $> sd(x = mydata, na.rm = FALSE)$
	- $>$  sd(na.rm = FALSE,  $x =$  mydata)
	- > sd(na.rm = FALSE, mydata)

### "Lazy" evaluácia

- Argumenty funkcie sú tzv. "lenivo" vyhodnocované, t.j. až v momente keď je to potrebné
	- f <- function(a, b) { a^2} ..... Táto funkcia vlastne nepotrebuje *b* argument, čiže pri volaní f(2) nevyprodukuje chybu, nakoľko 2 je pozične spárované s argumentom *a* a ten na beh funkcie postačuje
	- Naopak  $g \leq f$ unction(a, b) {  $a * b$ } pri volaní  $g(2)$ vyprodukuje chybu, lebo potrebuje b a nemá ho pri volaní k dispozícii a neexistuje ani default hodnota v definícii
	- Ak však do definície pridáme default hodnotu do definície, bude volanie úspešné, t.j. g <- function(a, b = 1) { $a*b$ } prejde f(2) bez chyby s výsledkom 2 (argument *a* sa spáruje pozične s hodnotou 2 vo volaní funkcie, pre argument *b* sa použije default hodnota 1, čiže výsledok bude 2\*1=2)

#### Argument "..."

- Argument "..." je potrebný v prípadoch keď počet argumentov predaných funkcii nemôžeme určiť dopredu
	- > args(paste) function  $(...,$  sep =  $"$ , collapse = NULL)
- Jedna podmienka použitia "..." je že akýkoľvek argument uvedený za ním v definícii musí byť vždy menovaný explicitne
	- > paste("ahoj", "ja", "som", "tu", sep = ":") [1] "ahoj:ja:som:tu" > paste("ahoj", "ja", "som", "tu", ":") [1] "ahoj ja som tu :"

#### Funkcie pre cyklické spracovanie (loops)

- Namiesto písania písanie cyklov je možné použiť pre možné využiť špeciálne funkcie pre cyklické spracovanie (často označované ako \*apply funkcie), ktoré takéto situácie uľahčujú. Príkladmi sú:
	- apply: aplikuje funkciu cez ohraničenia poľa
	- lapply: cyklus cez zoznam a evaluácia funkcie nad každým elementom
	- sapply: ako lapply, ale zjednošuje výstup
	- vapply: sapply, avšak definujeme výstupný typ funkcie (bezpečnejšia verzia)
	- tapply: aplikuje funkciu na podmnožinu vektora/zoznamu (podmnožiny sú definované inou hodnotu vybraného faktorového atribútu)
	- mapply: multivarietná verzia sapply
- Výhody cyklických funckií
	- ľahké použitie pri spracovaní vektorov a matíc zápisom jednej funkcie
	- môžu byť efektívnejšie ako vlastné napísanie cyklov aj z hľadiska rýchlosti spracovania (ich použitie je už optimalizované)

# apply

- *apply* sa používa na evaluáciu funkcie nad objektom (ako matica) vzhľadom k definovaným ohraničeniam výberu ich elementov
	- Používa sa pre zovšeobecnené polia, vstupom je *matrix* alebo *dataframe*
	- Často sa aplikuje funkcia voči riadkom alebo stĺpcom matice / tabuľky dát
	- apply (X, MARGIN, FUN, ...) ... X je vstupný objekt (matica alebo tabuľka dát), MARGIN je integer vector ohraničujúci vybrané prvky, FUN je aplikovaná funkcia, "..." je miesto pre ďalšie parametre funkcie FUN
	- $> M =$  matrix(1:6, 3, 2)
	- > apply(M, 2, sum) # urobí sumu po stĺpcoch [1] 6 15

> apply(M, 1, mean) # priemer po riadkoch [1] 2.5 3.5 4.5

# lapply

- *lapply* je cyklická funkcia pre spracovanie zoznamu, má 3 argumenty: (1) zoznam X (2) funkciu FUN (3) iné argumenty cez "..."
	- Ak X nie je zoznam, je upravený na zoznam cez *as.list*
	- Výstupom je vždy opäť zoznam, kde na každý prvok pôvodného zoznamu je aplikovaná funkcia FUN
	- Ak pre funkciu použijete argumenty, pridávajú sa za meno funkcie ako iné (ďalšie) argumenty
- $> X =$  list(a = 1:5, b = 6:10)
- > lapply(X, mean)  $\frac{5a}{1}$  3 \$b [1] 8 JDA - Prednáška 1 29  $>$  lapply(X, quantile, probs = seq(0, 1, 0.5)) \$a 0% 50% 100% 1 3 5 \$b 0% 50% 100% 6 8 10

#### \*apply – použitie anonymnej funckie

- Všeobecne pre \*apply funkcie sa používajú často tzv. anonymné funkcie na mieste argumentu FUN
- Príklad:
	- Máme zoznam matíc a chceme extrahovať prvý stĺpec každej z nich – jeden spôsob ako to urobiť je že definujeme na pozícii FUN argumentu anonymnú funkciu, ktorá to zabezpečí
	- $> X = list(a = matrix(1:4, 2, 2), b = matrix(1:8, 4, 2))$
	- $>$  lapply(X, function(e) e[,1])
	- \$a [1] 1 2
	- \$b [1] 1 2 3 4

# sapply

- *sapply* sa snaží zjednodušiť výsledok *lapply* (ak je to možné)
	- Ak je výsledok zoznam s elementmi dĺžky 1, vráti vektor
	- Ak je výsledok zoznam s elementmi, ktorými sú vektory rovnakej dĺžky (väčšej ako 1), vráti maticu
	- Inak vráti zoznam ako *lapply*
- $> X = list(1:5,6:10)$
- > sapply(X, mean)
- [1] 3 8

# mapply

- *mapply* aplikuje paralelne funkciu pre rôzne nastavenia jej parametrov a vráti list/vektor výsledkov jednotlivých aplikácií funkcie
- mapply (FUN, ..., MoreArgs = NULL, SIMPLIFY = TRUE, USE.NAMES = TRUE)
	- FUN je funkcia, "..." argumenty cez ktoré sa aplikuje FUN, MoreArgs je zoznam ďalších argumentov funkcie FUN, SIMPLIFY indikuje zjednodušenie výstupu (podobne ako pri sapply)
- Príklad:
	- Povedzme že máme funkciu **scitaj** z dvomi argumentmi **x** a **y**
	- $>$  scitaj = function(x,y) {x+y}
	- Následne chceme ju zavolať pre ich rôzne hodnoty (povedzme že 3 rôzne nastavenia x a y, napr. 1 a 2, 4 a 2, 8 a 6) a uložiť výsledky do jedného objektu (listu / vektora) – namiesto samostatného volania funkcie **scitaj** 3-krát (t.j. napríklad pre prvú dvojicu scitaj(1,2), atď.) a skladania výsledkov do vektora využijeme mapply pre celú sadu parametrov x a y

```
> mapply(scitaj, x=c(1,4,8), y=c(2,2,6))
[1] 3 6 14
```
### tapply a split

- *tapply* sa používa na aplikáciu funkcie na podmnožiny vektora ktoré sú určené zvoleným faktorovým atribútom
- tapply  $(X, f, FUN = NULL, ..., simplify = TRUE)$ 
	- X vektor, f faktor alebo zoznam faktorov (alebo niečo upraviteľné na faktor(y)), FUN – aplikovaná funkcia, ... – iné argumenty pre FUN, simplify – indikátor zjednodušenia výstupu
	- Príklad: máme v dátovej tabuľke atribút **vyska** (numerický) a **pohlavie** (faktorový atribút s hodnotami muž alebo žena) – tapply nám umožní vypočítať funkciu FUN (napr. priemer) z vektora výšok (X je teda vyska) samostatne pre mužov a ženy (použitím atribútu pohlavie ako f)
- *split* funkcia je v podstate prvá časť tapply zoberie vektor alebo iné objekty (zoznam, dátovú tabuľku) a rozdelí ich do skupín podľa faktoru alebo zoznamu faktorov
	- split (X, f, drop = FALSE, ...), kde X vektor, zoznam alebo dátová tabuľka, f - faktor, drop – či vylúčiť prázdne úrovne faktorov
	- Použitie split a lapply za sebou dokopy dávajú to isté čo tapply

## Získanie a príprava dát

- Pred analýzou dát potrebujeme dáta najprv získať – Zo súborov, webu, pomocou API, z databáz, ...
- Často však dáta neprichádzajú v ideálnej forme
	- Čistenie dát, transformácia dát => príprava dát => dobre pripravené uľahčujú pochopenie a urýchľujú analýzy
- Množina položiek = množina objektov / inštancií o ktoré sa zaujímame
	- Riadok = položka = objekt = inštancia = príklad = prípad (case)
	- Premenná = atribút = stĺpec = meranie alebo charakteristika objektu
		- Kvalitatívna pohlavie, krajina pôvodu, ...
		- Kvantitatívna výška, váha, ...

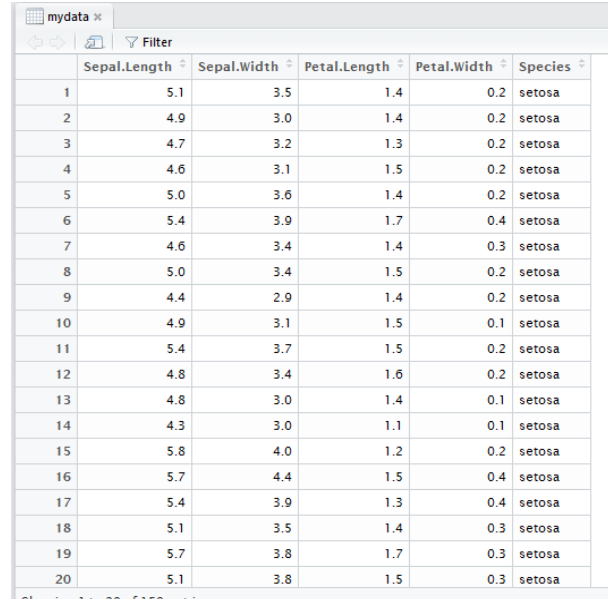

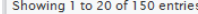

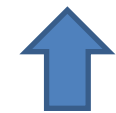

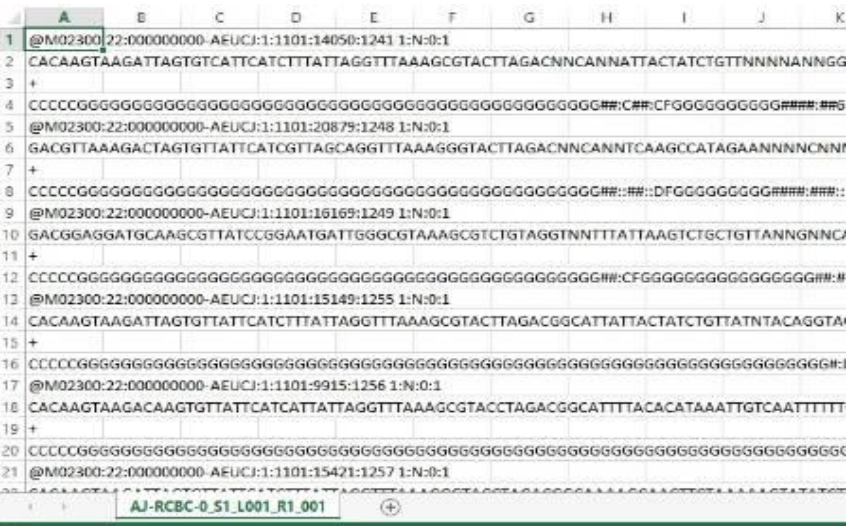

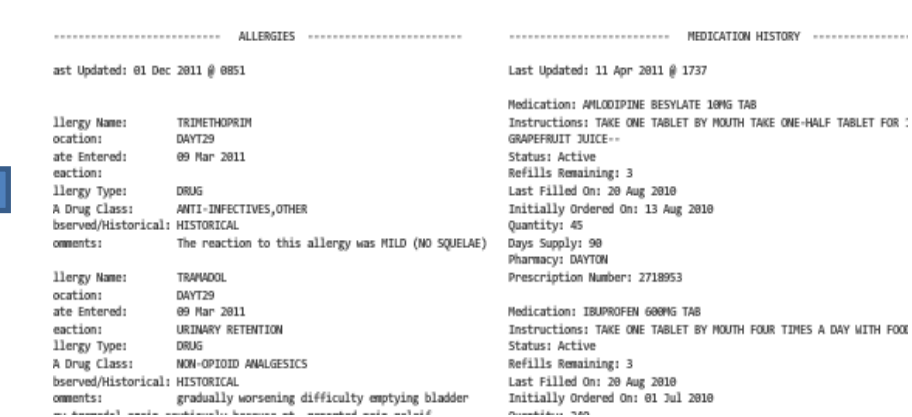

/,<br>"possibly\_sensitive": false,<br>"retweet\_count": 0,<br>"retweeted": false "retweeted": false, "source": "\u003ca href=\"http://twitter.com/download/iphone\"<br>|rel=\"nofollow\"\u003ca href=\"http://twitter.com/download/iphone\" "text": "@xjillxdxe dikke crisis HAHAAHHA", "timestamp ms": "1426616639678", "truncated": false, "user": { "contributors\_enabled": false, "Created\_at": "Sun Jan 09 17:24:11 +0000 2011",<br>"default\_profile": false,<br>"default\_profile": false,<br>"default\_profile": false,<br>"description": "I can't change the way I think, and I can't change the way I<br>am. But if I offend "favourites count": 5023, "follow request\_sent": null, "followers\_count": 1390, "Following": null,<br>"following": null,<br>"friends\_count": 513,<br>"geo\_enabled": true,  $"i4"$ : 236040713. "id\_str": "236040713",<br>"is\_translator": false, "lang": "en",<br>"listed\_count": 4, "location": "045", "name": "mirte", "notifications": null, "profile background color": "131516", "profile backqround image url": "http://pbs.twimq.com/profile backqround images /589241405/02s12g8gk0qv5mo2r6b6.jpeg",

#### Stiahnutie súboru z webu

- download.file()
- Hlavné parametre:
	- url URL adresa súboru
	- destfile, method

> fileUrl <- "http://people.tuke.sk/peter.butka/res/irisdata.csv" > download.file(fileUrl, destfile = "iris.csv") trying URL 'http://people.tuke.sk/peter.butka/res/irisdata.csv' Content type 'text/csv' length 4586 bytes downloaded 4586 bytes

### Načítanie textových súborov

- Textové súbory read.table()
	- Hlavná funkcia pre načítanie dát do R, flexibilná, robustná, vyžaduje však viacero parametrov
	- Parametre: **file**, header (T/F), sep, dec, row.names, **nrows** (počet riadkov pre načítanie), **quote (**quote="" – často problém**)**, fill, **skip** (počet vynechaných riadkov na začiatku), **na.strings** (chýbajúce hodnoty), ...
	- > dfiris = read.table("iris.csv", sep = ";", header = TRUE)
	- > head(dfiris) # prvé riadky (n druhý par.), pre posledné tail
- Verzie pre CSV špeciálny read.table s default hodnotami pre separátor a desatinnú čiarku
	- read.csv() ... hlavička + sep="," a dec="."

– read.csv2() ... hlavička + sep=";" a dec=" , "

• Rstudio – Import dataset – zo súboru, alebo cez linku – je možné tam nastaviť parametre cez GUI rozhranie

# JSON súbory

- JSON Javascript Object Notation
	- ukladanie a zdieľanie dát v štruktúrovanej forme, key:value páry
	- Dáta čísla, reťazce, boolovské hodnoty, polia [], vnorené objekty {}

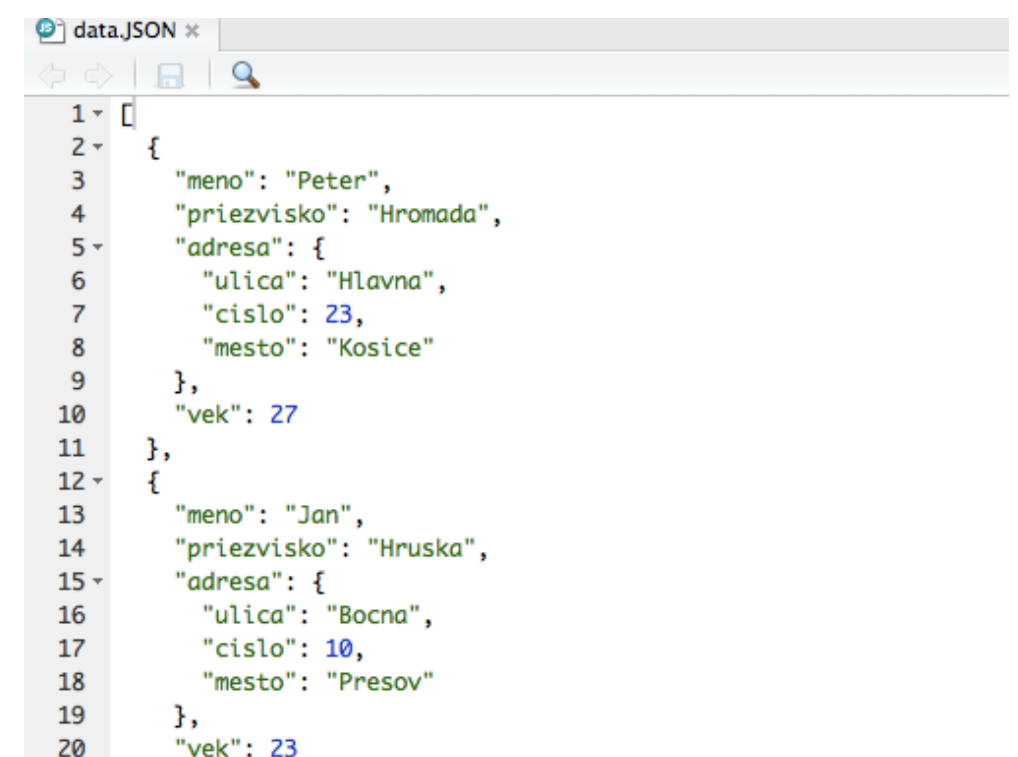

#### Načítanie JSON súborov

- Napr. knižnica **jsonlite** > mydata = fromJSON("data.JSON")
	- > names(mydata)
	- [1] "meno" "priezvisko" "adresa" "vek"
	- > mydata
	- meno priezvisko adresa.ulica adresa.cislo adresa.mesto vek
	- 1 Peter Hromada Hlavna 23 Kosice 27
	- 2 Jan Hruska Bocna 10 Presov 23
	- 3 Jan Kovac Kosicka 10 Michalovce 18
	- > names(mydata\$adresa)
	- [1] "ulica" "cislo" "mesto"
	- > mydata\$adresa\$mesto
	- [1] "Kosice" "Presov" "Michalovce"

### Uloženie dát do JSON súboru

• toJSON()

```
> myjson = toJSON(iris, pretty=TRUE)
> cat(myjson)
                       "Sepal.Length": 6.2,
                       "Sepal.Width": 3.4,
                       "Petal.Length": 5.4,
                       "Petal.Width": 2.3,
                       "Species": "virginica"
                     },
                       "Sepal.Length": 5.9,
```
• Zapísanie do súboru > write(myjson, file="irisdata.JSON"))

#### Načítanie/práca s dátami iných zdrojov

- Excel Balík **xlsx** (s funkciou read.xlsx()), balík XLConnect, prípadne uložiť csv formát a načítať cez read.csv
- XML súbory balík XML

• ....

- Databázy pre načítanie dát z databázy existujú rôzne balíky
	- Špecializované, napr.: pre MySQL je balík RMySQL, pre PostgreSQL balík RPostgreSQL, pre MongoDB balík Rmongo, ...
	- Všeobecnejšie, napr.: balík DBI všeobecné rozhranie na databázy, pre prístup cez ODBC protokol – balík RODBC
- Načítanie dát z obsahu web stránok tzv. web scrapping napr. tiež možné cez XML balík
- Využitie špeciálnych API pre tvorbu aplikácia s prístupom k zdrojom ako Twitter, Facebook, GoogleMaps, ...
- Balík **foreign** pre načítanie súborov z iných softvérov podobných R väčšinou v tvare read.\* funkcií, napr. read.dta(), read.octave(), read.spss(), ....
- Balíky pre načítanie obrázkov (balíky jpeg, png, ...), zvukových dát (balíky ako tuneR, seewave, ...), či pre načítanie GIS dát (Geografické IS, balíky ako raster, rgeos, ...)

#### Práca s dátami

- Tabuľka dát = dátový rámec (data frame)
	- Existuje viacero implementácii štandardný **data.frame**, data.table, tidyverse (tibble), ... (väčšinu funkcionalít rôzne implementácie zdieľajú s hlavným data.frame)
	- Existuje aj viacero balíkov s funkciami pre predspracovanie dát a ich ďalšie používanie – napr. dplyr (plyr), tidyr, purrr, ...
- Na cvičeniach sa zameriame na vybrané základné funkcie **data.frame** použiteľné pre každú implementáciu + používanie **dplyr**

### Práca s tabuľkou dát

- Klasické vyberanie podčastí pri použití (nielen) štandardnej implementácie data frame (majme dataframe X)
	- X[,1]; X[,"a"]; X[1:5, "a"] ….
	- Logické operátory AND (&), OR(|), použitie which(), ktoré vrátia indexy výberu (ktoré riadky spĺňajú podmienky)
		- $X[(which(X$a>8) & (X$b = "fiat" | X$b = "ford")), ]$
- Pridanie nového stĺpca priradením alebo úprava existujúceho priradením
	- $-$  Napr.  $X\sin(10)$ ;  $X\sin(10)$ ;  $X\sin(10)$
- Použitie funkcií any, all na overenie vlastností hodnôt v tabuľke/vektore
	- any() TRUE ak aspoň jedna hodnota spĺňa podmienku, inak FALSE
	- all() TRUE ak všetky hodnoty spĺňajú podmienku, inak FALSE
- Triedenie vektora
	- Funkcia sort() … default je decreasing=FALSE
		- sort(X\$a, decreasing=TRUE, na.last =TRUE)
- Usporiadanie tabuľky
	- Funkcia order() ... celý data frame sa preusporiada podľa vybraných premenných (môžeme ich vybrať aj viac, budú aplikované podľa poradia v order) …default ascen., - pre desc.
		- X[order(X\$a,-X\$c),]

#### Náhľad a sumarizácie s tabuľkou dát

- Náhľad dátovej tabuľky
	- head(X,n) .... prvých n riadkov, default n=6
	- tail(X,n) ... posledných n riadkov, default n=6
- Sumárny pohľad na dáta
	- summary(X) .... sumár informácií o tabuľke cez atribúty pre numerické (min, max, median, mean, 3rdQu.,1stQu.), pre diskrétne (početnosti), ...
- Ďalšie sumarizácie
	- str(X) ... detailný pohľad na atribúty (používa sa pri rozkliku dát v časti Data v Enviroment tab v RStudiu)
	- quantile(X\$a) …. kvantily (default kvartily) pre numerický atribút
		- Pre default nastavenie detto ako v summary, je však možné nastaviť vlastné rozdelenie
	- table(X\$f, …) štatistika početností rozdielnych hodnôt atribútu resp. kombinácií hodnôt rôznych atribútov (ak ich zadáme 2, či viac)

# Balík **dplyr**

- <https://cran.r-project.org/web/packages/dplyr/index.html>
- Balík (s vlastnou syntaxou) pre manipuláciu z data frames
	- Optimalizovaná verzia **plyr** balíka, napojiteľná na SQL rozhranie cez DBI, data.table pre veľké tabuľky, ...
	- Funkčnosť nie je nová, zjednodušuje ale operácie, navyše sú **rýchle** (C++), má vlastnú "gramatiku" pre manipulácie
- Operácie (args: data frame, ďalšie argumenty operácie, výstupný data frame)
	- select : vráti podmnožinu stĺpcov
	- filter : extrahuje podmnožinu riadkov na základe logických podmienok
	- arrange : mení poradie riadkov
	- rename : premenúva premenné
	- mutate : pridáva nové premenné alebo transformuje existujúce
	- summarise / summarize : generuje sumárne štatistiky rôznych premenných + je možné použiť "group\_by"
	- print : metóda na výpisy, zabraňuje výpisom veľkého množstva dát do konzoly
- Zápis je možné zjednodušiť použitím tzv. pipe operátora %>% pre jednoduché zreťazenie operácií (čiže urobím operáciu, s jej výsledkom urobím ďalšiu, atď. )

mydata %>% select(name, order, income\_total) %>% arrange(order, income\_total) %>%  $filter(income\_total \ge 16)$ <sub>JDA - Prednáška 1</sub> 45